# Multivalued Clipboard Crack (LifeTime) Activation Code Free [Mac/Win]

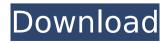

## **Multivalued Clipboard Crack With Product Key**

Multivalued Clipboard is a software application that provides a common 'multivalued clipboard' functionality that enables users to easily save, copy, move and delete multiple elements within any software in a simple, unobtrusive manner. With Multivalued Clipboard, users are able to save, copy, move and delete text, images, files and folders to the clipboard simply by pressing and holding the left mouse button. The program is very simple to use and does not require any configuration or installation, while providing users with options to configure and customize the settings that the application has to offer. Having lots of different bits of information on the screen at one time can be very useful and the clipboard often comes to the rescue, however, there are some applications that are not designed to make users' lives easier, and yet, they are on the market. This can usually be due to the fact that developers have not fully understood the nature of using the clipboard, and because most of them can usually only copy and paste one single element at a time, their aim is usually to increase the number of copied elements stored in the clipboard. In reality, the opposite is true, as a lot of developers believe that saving each time an element on the screen is best, even though this is not necessary, and may not be necessary at all, depending on the kind of program that is being used. As many developers that have understood that there is no need for saving every element every time they have applied a new one, they have focused more on maximizing and improving the function of the clipboard, without limiting it. As a result, users can copy multiple elements at once without any problems, and can decide on where they want to save the elements, making their lives much easier. In this way, developers can make their lives much easier, without limiting the clipboard, and making their lives much simpler, without limiting the clipboard's abilities. When working with a lot of different pieces of information on the screen at once, users will usually want the functionality of the clipboard to be maximized. In fact, the clipboard, and how it works, can be used in a lot of different ways, and developers should make use of its flexibility. For instance, it can be used to quickly save pieces of information that are being worked on in the program, and then paste it into another software that is being used, making it much easier to work with. It can be used to quickly save information on

1/5

#### **Multivalued Clipboard For Windows**

Multivalued Clipboard is an application that provides users with a button that functions as a clipboard manager that is always visible and easy to access. At the same time, the program helps users store and organize any items that might be copied, allowing them to be guickly and easily retrieved. It sits on the desktop and utilizes the only semi-transparent feature in Windows, so it doesn't get in the way, and at the same time is visible whenever a user is required to access the clipboard. Free Clipboard Outliner 3.0 is a free utility for Windows that allows users to paste or cut items, such as images, text, or form fields, from their applications into pre-defined shapes. This software can be used for sorting, grouping, and customizing of the fields in any way. It is guite user-friendly, takes away the time normally spent working with the windows clipboard manager. It comes with six built-in presets and a variety of other options to enable users to save and load their own customizations. Features of Free Clipboard Outliner 3.0: This is a Windows Explorer add-in that helps users to sort or organize the content of the clipboard. The application allows users to cut out a specific group of items from the clipboard. The clip items can be pasted into any one of the six included shapes. Users can import their current settings, or create new ones, to save them in the program or to share them with other users. Customization is guite easy, with a variety of options to choose from. The cut-out shapes are not only very efficient, but they can also be customized any way users want to. The program allows users to sort or group cut items in any way, making it very easy to organize or sort it. Free Clipboard Organizer Pro 6.7.1 is a freeware for Windows that allows users to easily manage clipboard items. It gives users an opportunity to add and remove items from the clipboard and sort and manage the items that are in the clipboard. The program allows users to organize the items in the clipboard, or to customize those items in any way. It allows users to save and share customized settings. Features of Free Clipboard Organizer Pro 6.7.1: This is a Windows Explorer add-in. Free Clipboard Organizer Pro allows users to take control over the content of the clipboard, removing and adding items to it. Users can make it very easy to paste b7e8fdf5c8

## Multivalued Clipboard X64 [Latest 2022]

Multivalued Clipboard allows users to save the most important elements of their computer to the clipboard. With the program running, users can press the magnifying glass button and choose the elements that they want to save. All of the elements will be moved to a clear area on the desktop, and once the button is released, the items will be stored for easy access. When users need to use these elements again, they can simply press the icon button once again, and the elements will be temporarily stored as before. Please rate Multivalued Clipboard Average User Rating Multivalued Clipboard is a program that allows users to customize the regular copy and paste function of their desktop operating system. The application brings together a highly intuitive and straightforward interface, multiple item saving to the clipboard, a fully transparent button that remains on the desktop, and a feature that minimizes the main window when users begin dragging one of the items, making it simple to remove items from the clipboard. The overall design of the program is visually appealing, and it takes some getting used to, but many users will find the whole thing to be annoying and frustrating. Multivalued Clipboard is a completely free application that does not require registration, but it does ask users to share their review. To access this feature, users must be logged in to their Google account. There are some very obvious options that Multivalued Clipboard should include, but doesn't, and their absence is a major hindrance. There is not option to disable the transparent icon without shutting down the entire application, while it is transparent and not too obtrusive, some users might simple want it gone. There are no options to customize the clipboard or its save feature, for instance users might not always want each element automatically captured by the program. There is also no file directory save option to customize where Multivalued Clipboard actually saves the clipboard too. All the missing features are simple and included in most applications as standard, making their absence all the more noticeable. A lack of settings and customizable options that limit the functionality of the program There are some very obvious options that Multivalued Clipboard should include, but doesn't, and their absence is a major hindrance. There is not option to disable the transparent icon without shutting down the entire application, while it is transparent and not too obtrusive, some users might simple want it gone. There are no options to customize the clipboard or its

## What's New In Multivalued Clipboard?

Multivalued Clipboard is an invaluable application that allows you to easily save documents, websites, images, videos, and other materials to a clipboard and then easily paste them wherever you need them. The application is simple to use and you can start saving clips instantly. When you need to paste, you can easily access your clipboard and easily paste. You can save clips easily to the clipboard, the clipboard can be divided into three different sections: Text, Files and Folders, and also placed in a list. Multivalued Clipboard has a full screen version. A lack of settings and customizable options that limit the functionality of the program: There is no option to disable the transparent icon without shutting down the entire application. There are no options to customize the clipboard or its save feature. Multivalued Clipboard Pros: - Multivalued Clipboard is an invaluable application that allows you to easily save documents,

websites, images, videos, and other materials to a clipboard and then easily paste them wherever you need them. - The application is simple to use and you can start saving clips instantly, - You can save clips easily to the clipboard, the clipboard can be divided into three different sections: Text, Files and Folders, and also placed in a list. - Multivalued Clipboard has a full screen version. Multivalued Clipboard Cons: - The lack of basic settings and customizable options that limit the functionality of the program. Multivalued Clipboard Detailed Review: Clipboard is a powerful, yet easily accessible tool that can be used to save and retrieve all sorts of data. In fact, with its good performance and easy to use interface, the program is an excellent content management solution. The program has a number of features that help make the task of saving and retrieving content much simpler and effective. First and foremost, the program allows users to take advantage of the clipboard in the simplest way possible. Anytime users need to save data that they are working on, they can simply put it into the clipboard using the program's built in features. Once it is placed on the clipboard, it can be dragged and dropped anywhere it needs to be stored. The way that Multivalued Clipboard works is that every time users save an item to the clipboard, they get a key that will allow them to search it at any time. Users can drag and drop files, images, videos, documents

4/5

## **System Requirements For Multivalued Clipboard:**

Mostly if not all of the settings can be changed with the settings menu. If you want to find out more about the general settings of the application then please read through the tutorial first. RECOMMENDED: If you are looking for a more playable version of PPSSPP and to have more of the extras, then I recommend giving PPSSPP+ a try. It will have many of the same features of PPSSPP but with several performance improvements. It is available from this website:

https://www.slas.lk/advert/sterjo-weather-forecast-portable-crack-free-download-pc-windows-latest-2022/

https://protected-fjord-80143.herokuapp.com/lanpow.pdf

https://www.pickupevent.com/chatcostcalc-crack-latest-2022/

https://www.dysongroup.com.au/system/files/webform/application\_form/credit-card-butler-software.pdf

http://pepsistars.com/printfil-3-7-0-81-crack-free-download-3264bit-latest-2022/

http://www.naglobalbusiness.com/home/tdmore-dvd-copy-2-288-crack-incl-product-key-download-updated-2022/

https://africantoursquide.com/optionsoracle-1-4-3-1-crack-3264bit-3/

http://www.ndvadvisers.com/auto-clicker-crack-with-license-code-download-pc-windows-2022/

http://humlog.social/upload/files/2022/07/wQhnLc1cAPyqauxHScYy\_04\_081ce183e09c240fa409 1fbb0b695d1a file.pdf

https://43gear.com/wp-content/uploads/2022/07/CheckMark\_Payroll.pdf

https://thebrothers.cl/msa-converter-crack/

https://menamlanxang.com/us-stamps-crack-download-april-2022/

https://wakelet.com/wake/4imBwfpNWhTPe1kgZr2kT

https://www.vakantiehuiswinkel.nl/wp-content/uploads/Tclock2.pdf

http://feelingshy.com/blackberry-converter-suite-crack-with-keygen-3264bit-2022-new/

https://kymichocolates.com/wp-content/uploads/Medieval CUE Splitter.pdf

http://www.fondazioneterracina.it/wp-

content/uploads/2022/07/Log4net Crack Download April2022.pdf

https://www.reperiohumancapital.com/system/files/webform/iamemar276.pdf

https://ilsignoredicampagna.it/batch-pdf-split-crack-activation/